### Why you're asking the question

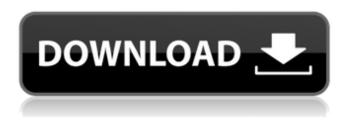

## Download Photoshop 7.0 For Windows 10 64 Bit Crack [Win/Mac] [Latest 2022]

\* `www.graphic-design-for-dummies.com/Photoshop-Resources/` \* `www.dummies.com/how-to/learning-photoshop.html` \* `www.youtube.com/user/AdobePhotoshopLearning` \* ``

## Download Photoshop 7.0 For Windows 10 64 Bit Crack Serial Number Full Torrent Download [March-2022]

Part 1 of this guide will explain a basic (tutorial) and powerful image editor. In Part 2, we will discuss why and how you use it. From a starting level with Photoshop, I highly recommend reading the "Introduction to The Photoshop CS6 Master Class" by Robert Frank from 2013. He teaches the basics, and his videos are very good at introducing the concepts and features of Photoshop. Frank was a pioneer at designing software interfaces, and he continues to be a worldwide leader at understanding user interface design. In February 2017, Adobe released their "Photoshop Elements: Easier Photos and More". Even though this title is a bit old, it is still a good way to learn the basics. It is a good introductory tutorial for Photoshop Elements. The slightly outdated "Beginners Photography with Photoshop Elements" by George De Mello is also a good place to get a basic "how-to". George De Mello was the author of a few informative articles for Photoshop. Part 2: Why and How to Use Photoshop The goal of this guide is to explain the best way to use Photoshop Elements. If you are one of the many people who rely on Photoshop, we are going to approach this from two perspectives. You can start by reading the "Introduction to The Photoshop CS6 Master Class" and making sure you have a basic understanding of the terminology, the concept, and the main approaches to using Photoshop. It will save you a lot of time and mistakes if you use it as your guide to what Photoshop is all about. Once you know the basics and want to dive deeper into Photoshop, we will explain why and how you use Photoshop Elements, especially when compared to other free photo editing software. We will explain the main use cases, and how to best use the tools you have in Photoshop Elements. How to use Photoshop Elements for editing and manipulating photos – Learn by watching the video tutorials. Try out the tutorials to gain some confidence in the Photoshop Elements Editor. - Try our Google Forms to get feedback from our readers on their experiences with Photoshop Elements. - If you have any questions, you can submit your

question directly on this page. Your questions may also be answered by our readers. How to create GIF animations using Photoshop Elements Find more guides on Photoshop Express:

Part 3: Photoshop Elements for photographers Photoshop Elements is the 05a79cecff

# Download Photoshop 7.0 For Windows 10 64 Bit Download [32|64bit] [Updated] 2022

[Association of pathologic abdominal obesity and the dyslipidemia degree]. To investigate the abdominal obesity and the distribution of waist circumference in Chinese adults with non-insulin-dependent diabetes mellitus (NIDDM). Clinical data of 1,532 cases of NIDDM, without any other endocrine or metabolic diseases were analyzed. All subjects were divided into four groups: normal weight (BMI or =30 kg/m2) and abdominal obese (CI > or =85 cm). Abdominal obesity was divided into four degrees: mild, moderate, severe and extreme. Serum fasting plasma lipid and glucose were measured in all subjects. The prevalence of abdominal obesity was higher in NIDDM patients with higher risk. Abdominal obesity with higher degrees was associated with higher level of serum fasting plasma glucose, blood sugar, high density lipoprotein and triglycerides, but lower level of serum high density lipoprotein. Body mass index, waist circumference, waist to hip ratio and body fat rate in the men were higher than in the women in the NIDDM patients without abdominal obesity. But waist to hip ratio and body fat rate were lower in the women with abdominal obesity. Abdominal obesity is found in higher proportion in NIDDM patients, which is closely related to the degree of dyslipidemia. Abdominal obesity is a risk factor for NIDDM in Chinese adults, and waist to hip ratio could be used as an indicator of abdominal obesity, especially for women. Walt Disney World Resort is a place filled with magic where dreams come true. But some dreams come to life a little too well, and too fast. Dreams like the Disneyland Haunted Mansion show where the real danger lies. What seems like a great prank is the nightmare the Magic Kingdom guests soon encounter. The attraction has received a full update since its debut, including performance enhancements and new effects that are more intense and exciting. The revamped show is the result of having an insane amount of new technology in their script to make every effect even more than they were before. This makes every show different than what it was before. Not to mention that the entire show's new execution has been orchestrated by Walt Disney Imagineering. The majority of the children are caught with their pants down around their ankles as a band of possessed clowns march them through the mansion. As the kids are being dragged

#### What's New in the Download Photoshop 7.0 For Windows 10 64 Bit?

This invention relates to a relay, a remote circuit breaker and a remote circuit breaker control system. Remote circuit breakers are widely used, for example, in construction engineering and in power distribution systems. A household current switching system is typically comprised of a breaker cabinet, a circuit breaker, a close cover, a control knob, and an indicator lamp. The control knob or remote control knob is used to manipulate the close cover and the circuit breaker. The indicator lamp and the circuit breaker are used to provide an indication of the state of a circuit being protected or connected. A conventional method for protecting a circuit is to install a control knob on the top panel of a breaker cabinet and then to connect a corresponding indicator lamp to the control knob. In this example, a consumer can manipulate the control knob to manipulate the circuit breaker and the indicator lamp in the breaker cabinet. Manipulating the circuit breaker via the control knob will usually cause an operator of the breaker to check the status of the circuit. The operation of the remote circuit breaker is achieved via the control knob. With the known remote circuit breaker control system, the control knob is used to directly manipulate a circuit breaker. This is inconvenient because when the system is manipulated, the indicator lamp has to be turned on. Thus, it is possible to cause an operator to waste time. The known remote circuit breaker further has the following drawbacks: 1. The operator has to move to the breaker cabinet each time the status of the circuit is to be checked. 2. An operator may forget to turn off the indicator lamp. 3. An operator may forget to return the control knob to the original position. 4. The indicator lamp flickers. 5. The indicator lamp is located outside

the breaker cabinet. 6. The indicator lamp can only be seen when a breaker cabinet is opened. 7. The indicator lamp cannot be seen from a distance. 8. It is not suitable for a situation where there is no close cover. This invention is intended to obviate or at least alleviate the problems encountered in prior art. Accordingly, an object of the present invention is to provide a remote circuit breaker, a remote circuit breaker control system, and a remote circuit breaker control method. Another object of the present invention is to provide a remote circuit breaker that can protect a circuit via a remote control method. Still another object of the present invention is to provide a remote circuit breaker control system that can protect a circuit via a remote control method. Yet another

#### **System Requirements:**

Minimum: Windows 7, 8.1, or 10. (64-bit only) Intel Core 2 Duo or faster processor 4 GB RAM DirectX® 11 graphics card 1 GB VRAM HDD Space: 2 GB available for installation

Recommended: Intel Core i3, i5, or i7 processor 2 GB VRAM

#### Related links:

https://kjvreadersbible.com/adobe-photoshop-cc-2021-free-download/

http://sharedsuccessglobal.com/marketplace/upload/files/2022/07/LpS1gA3BD688Dhw6YV 1O 01 664afdb2ec4a07f650afeac2bccc1f72 file.pdf

https://khadijahshowroom.com/2022/07/01/25-star-brushes-for-photographers-adobe/

https://akastars.com/upload/files/2022/07/AJ4f39ES6Lqm68KHcDvh\_01\_527dc1d26a28bca550de57a7d1aca7cf\_file.pdf

https://noticeexpress.com/wp-content/uploads/2022/07/ramsibl.pdf

https://wanoengineeringsystems.com/wp-

content/uploads/2022/07/Adobe Photoshop Cs3 For Windows Mobile.pdf

 $\underline{https://thehomeofheroes.org/download-photoshop-professional-or-photoshop-standard-free/}$ 

https://technospace.co.in/upload/files/2022/07/YxUWYZZhztsoy52eItWn\_01\_f9c064533e3\_laca42561f24a089c2cf3\_file.pdf

http://s3.amazonaws.com/videoondemand-source-8vbop216albp/wp-

content/uploads/2022/07/01050802/ignalar.pdf

https://eafuerteventura.com/?p=21230

https://rodillosciclismo.com/wp-

content/uploads/2022/07/download photoshop ringan untuk pc.pdf

https://www.nzangoartistresidency.com/how-to-download-adobe-photoshop-cs3-portable-free/

http://cscases.com/?p=13838

https://isaiah58boxes.com/2022/07/01/photoshop-cc-2018-64bit-crack-full-version-comsec/

https://semiahmoomarina.com/wp-content/uploads/2022/06/chabra.pdf

https://www.elitetest.com/system/files/webform/plan-documentation/davyjil863.pdf

https://ividenokkam.com/ads/advert/free-photoshop-rectangle-and-triangle-brushes/

http://uggla.academy/elearn/blog/index.php?entryid=2775

https://www.greatescapesdirect.com/2022/07/35292/

 $\underline{https://undergroundfrequency.com/upload/files/2022/07/dOwmxo3Dyaoq4MUckCYb\_01\_f}$ 

9c064533e31aca42561f24a089c2cf3\_file.pdf